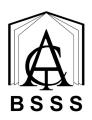

# Summary of ASbA Processes for Recognition on the ACT Senior Secondary Certificate

## For existing and new ASbA students starting Year 11 in 2024.

Check that **all student details in AVETARS are correct** and reflect their senior secondary school.

Notify the Office of the BSSS of a student participating in an ASbA using the spreadsheet available on the BSSS website. Spreadsheets can be updated throughout the year to reflect changes.

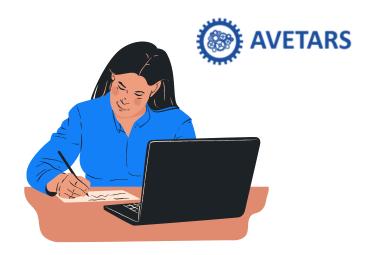

### At the end of each semester

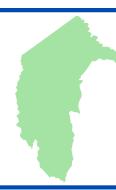

#### **ACT ASbA**

- **BSSS sends schools information** about how much credit can be entered for each student
- Use ACS to enter this credit under E Units
- Do a package check; focus on duplication and total number of units.

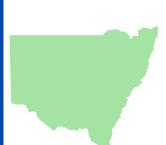

#### **NSW ASbA**

- **Student supplies evidence** to their school of competencies achieved that semester
- **Use the BSSS calculator** to determine how much credit can be awarded
- Use ACS to enter this credit under E Units
- Using the E external credit application, provide evidence to BSSS
- Do a package check; focus on duplication and total number of units.

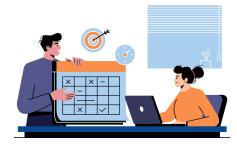

#### W Units: both ACT and NSW ASbAs

- **Student provides evidence** of time spent in on-the-job training (e.g., timesheets, logs of hours)
- Enter into ACS as W units based on the hours evidenced
- Do a package check